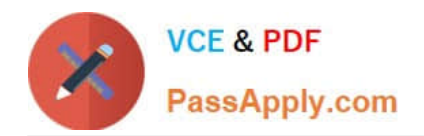

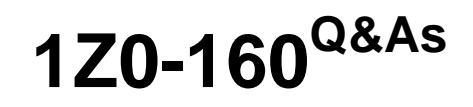

Oracle Database Cloud Service

# **Pass Oracle 1Z0-160 Exam with 100% Guarantee**

Free Download Real Questions & Answers **PDF** and **VCE** file from:

**https://www.passapply.com/1z0-160.html**

100% Passing Guarantee 100% Money Back Assurance

Following Questions and Answers are all new published by Oracle Official Exam Center

**C** Instant Download After Purchase

- **83 100% Money Back Guarantee**
- 365 Days Free Update
- 800,000+ Satisfied Customers

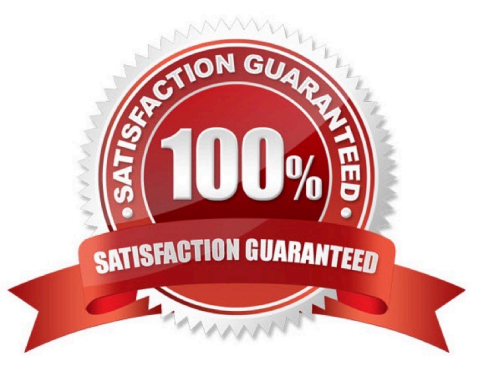

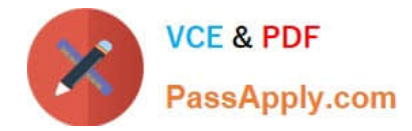

### **QUESTION 1**

Examine these commands:

1.

# dbaascli dbpatchm --run -prereq

2.

# dbpatchmdg -precheck\_async patch\_id

3.

\$ raccli apply patch -db -tag tag-name -prechecks

Which is true?

A. Only 1 and 2 will execute successfully and check the prerequisites.

B. All three commands will execute successfully and check the prerequisites.

C. Only 1 and 3 will execute successfully and check the prerequisites.

D. Only 2 and 3 will execute successfully and check the prerequisites.

Correct Answer: B

## **QUESTION 2**

You are migrating an Oracle Database 11.2.0.4 on-premise database to an Oracle Database Cloud Service (Database as a Service) that provides a pre-created Oracle Database 12.1.0.2 database.

What four migration methods can be used?

- A. conventional export/import
- B. Transportable Tablespace (TTS) with RMAN conversion
- C. Transportable Tablespace (TTS) by using Oracle Data Pump
- D. SQL \*Loader
- E. RMAN image restore
- F. Data Pump Transportable Database (TDB) export/import

Correct Answer: BCDF

Explanation:

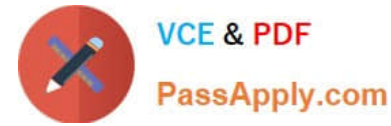

You load data into an Oracle database on Oracle Database Cloud Service using the same tools you would use for an Oracle database on another system.

(D) Using SQL\*Loader to Load Data into the Database

Using Oracle Data Pump Import to Load Data into the Database

(BC) Using Transportable Tablespaces to Load Data into the Database

There are two ways to transport a tablespace:

Manually, involving issuing commands to SQL\*Plus, RMAN, and Data Pump.

Using the Transport Tablespaces Wizard in Enterprise Manager

\*

\*

\*

\*

Using Pluggable Databases (PDBs) to Load Data into the Database

\*

Using Oracle Public Cloud Data Transfer Services to Move Large Data Sets

\*

(F) Full transportable export/import, is available to make migration to Oracle Database 12c faster, easier,

and more efficient than ever before. Full transportable export is available starting with Oracle Database

11g Release 2 (11.2.0.3).

References: https://docs.oracle.com/en/cloud/paas/database-dbaas-cloud/csdbi/load-data-db.html https://docs.oracle.com/cd/B28359\_01/server.111/b28310/tspaces013.htm#ADMIN11395 http://www.oracle.com/technetwork/database/enterprise-edition/full-transportable-wp-12c-1973971.pdf

#### **QUESTION 3**

Which are two of the tasks that must be performed to enable SQL\*NET access for your database instance on a Database Deployment over SSL?

A. You must open a port on the virtual machine (compute node) that is hosting the instance.

B. You use Net Manager (NETMGR) to configure a database alias and set the connect string.

C. You use Oracle Connection Manager to configure the required network settings.

D. You must configure SSL support on the instance.

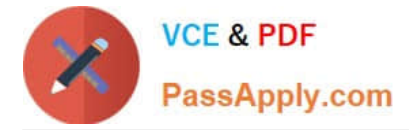

Correct Answer: AB

Explanation:

SQL\*Net is Oracle\\'s remote data access protocol that enables client-server and server-server

communications across networks.

An Oracle client connects to the server using the port address of the listener, which is normally defined as

TCP port 1521 during Oracle installation.

Oracle Net Manager is a utility used for configuring SQL\*Net.

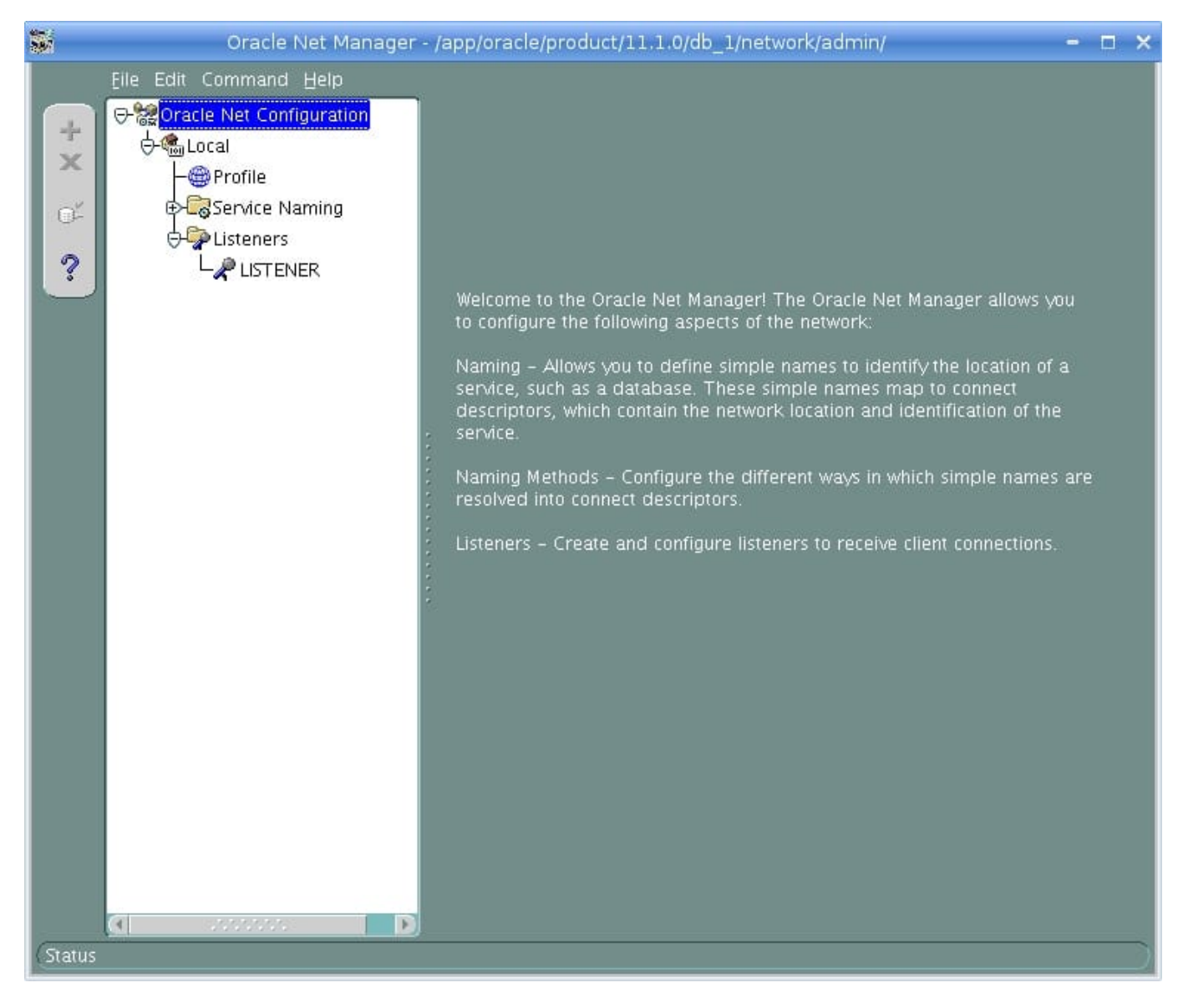

References: http://www.orafaq.com/wiki/Net\_Manager

## **QUESTION 4**

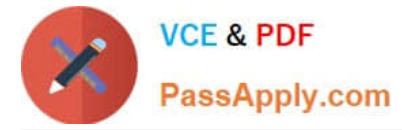

How do you access "none default ports" on a Database Deployment\\'s compute node?

A. Review a file called portlist.ini in your installation directory to acquire the list of "none default ports" that are assigned to your compute node.

B. File a service request with your Oracle Database Cloud Service support team to have the "none default ports" opened for use.

C. Create an SSH tunnel to the "none default port".

D. All communication to Oracle Database Cloud Service must be configured only by using the default ports that are assigned to your compute node during the installation of your Database Deployments.

Correct Answer: C

Explanation:

To enable access to a compute node port, you enable the appropriate security rule. When you enable one

of the predefined security rules, the given port on the compute node is opened to the public internet. To

enable access to a different port, or restrict access to a port, you must create a security rule.

Note: When a database deployment is created, the following Oracle Compute Cloud Service security rules

are created, but set to a disabled status.

1.

ora\_p2\_dbconsole, which controls access to port 1158, the port used by Enterprise Manager 11g Database Control.

2.

ora\_p2\_dbexpress, which controls access to port 5500, the port used by Enterprise Manager Database Express 12c.

3.

ora\_p2\_dblistener, which controls access to the port used by SQL\*Net.

4.

ora\_p2\_http, which controls access to port 80, the port used for HTTP connections.

5.

ora p2 httpssl, which controls access to port 443, the port used for HTTPS connections, including Oracle REST Data Services, Oracle Application Express, and Oracle DBaaS Monitor.

References: References: Using Oracle Database Cloud Service (February 2017), page 3-7

https://docs.oracle.com/en/cloud/paas/database-dbaas-cloud/csdbi/using-oracle-database-cloudservice.pdf

## **QUESTION 5**

Which two functions can be managed by using the dbaascli tool?

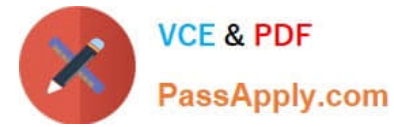

- A. running health checks on your database
- B. creating users in the database instance
- C. restoring from the most recent backup
- D. creating a database instance
- E. applying a patch
- Correct Answer: CE

Explanation:

The dbaascli utility is provided on Oracle Database Cloud Service deployments to perform a variety of life-

cycle and administration operations.

Using the dbaascli utility, you can perform operations like:

\*

Database recovery

The orec latest subcommand restores the most recent backup and performs complete recovery.

\*

Patching the database deployment

The dbpatchm apply subcommand applies the patch.

\*Changing the password of the SYS user

\*

Checking the status of the Oracle Data Guard configuration

\*

Switchover and failover in an Oracle Data Guard configuration

\*

Rotating the master encryption key

References: https://docs.oracle.com/en/cloud/paas/database-dbaas-cloud/csdbi/dbaascli.html

[1Z0-160 PDF Dumps](https://www.passapply.com/1z0-160.html) [1Z0-160 Exam Questions](https://www.passapply.com/1z0-160.html) [1Z0-160 Braindumps](https://www.passapply.com/1z0-160.html)